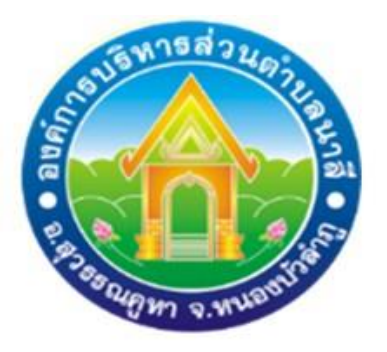

# **คู่มือวิธีการใช้งานการให้บริการประชาชน**

 **(e-Service)** 

## **1. บริการขอข้อมูลข่าวสารขององค์การบริหารส่วนตำบลนาสี**

## **2. การจองห้องประชุม องค์การบริหารส่วนตำบลนาสี**

 **สำนักปลัด องค์การบริหารส่วนตำบลนาสี ตำบลนาสี อำเภอสุวรรณคูหา จังหวัดหนองบัวลำภู**

### **1.บริการขอข้อมูลข่าวสารขององค์การบริหารส่วนตำบลนาสี**

**ขั้นตอนที่ 1 พิมพ์ <https://www.nasee.go.th/index.php> เพื่อเข้าเว็บไซต์ องค์การบริหาร ส่วนตำบลนาสี**

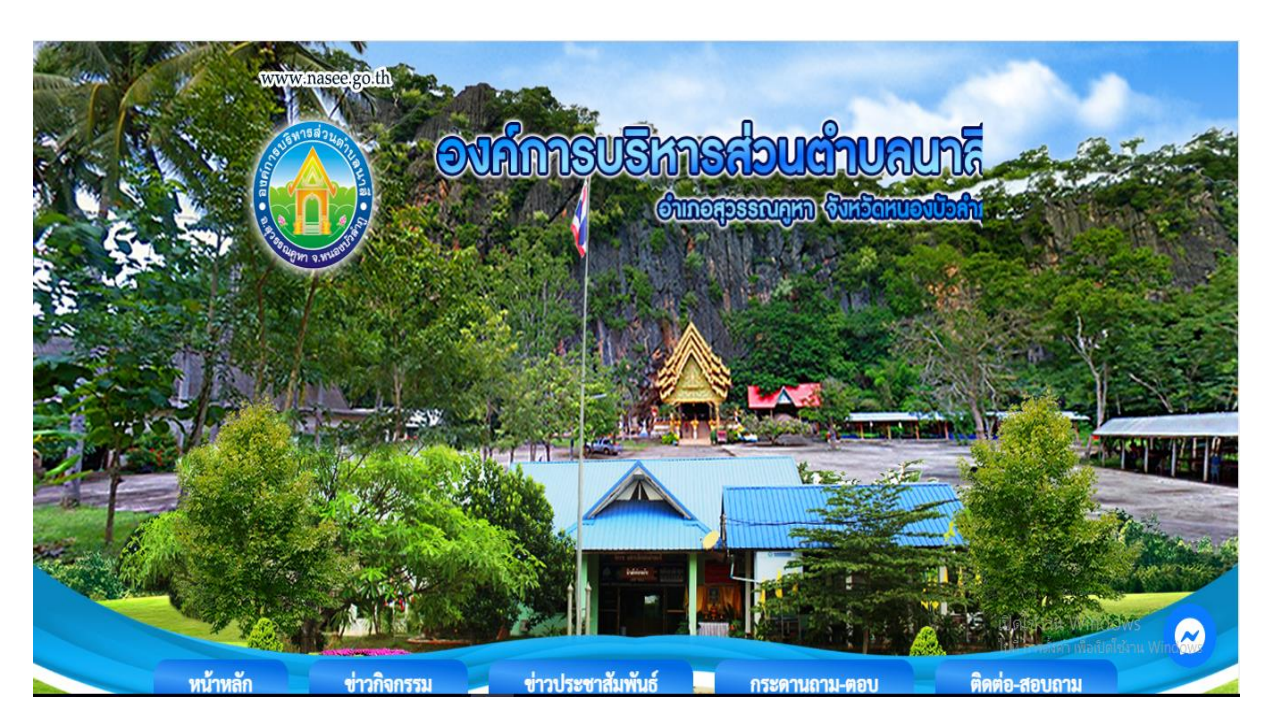

### **ขั้นตอนที่ 2 เลือกหมวดบริการประชาชน (e-Service)**

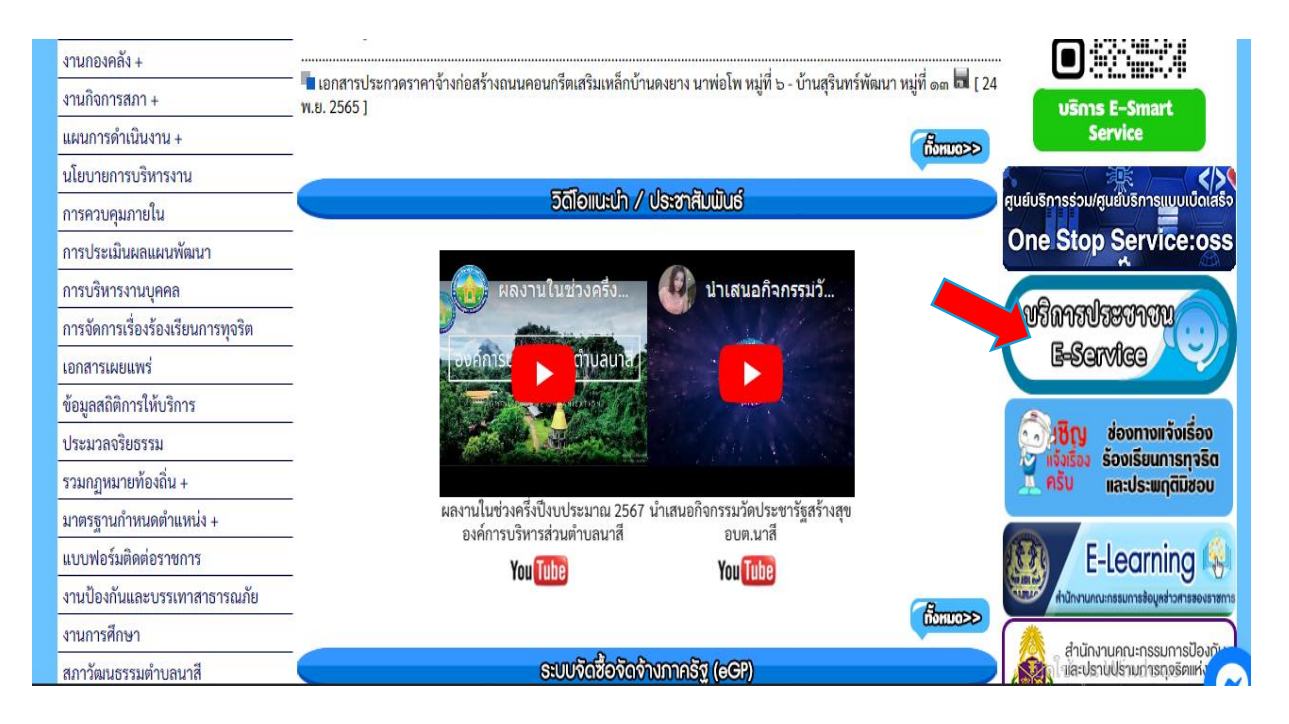

#### **ขั้นตอนที่ 3 - คลิกการจองห้องประชุม องค์การบริหารส่วนตำบลนาสี**

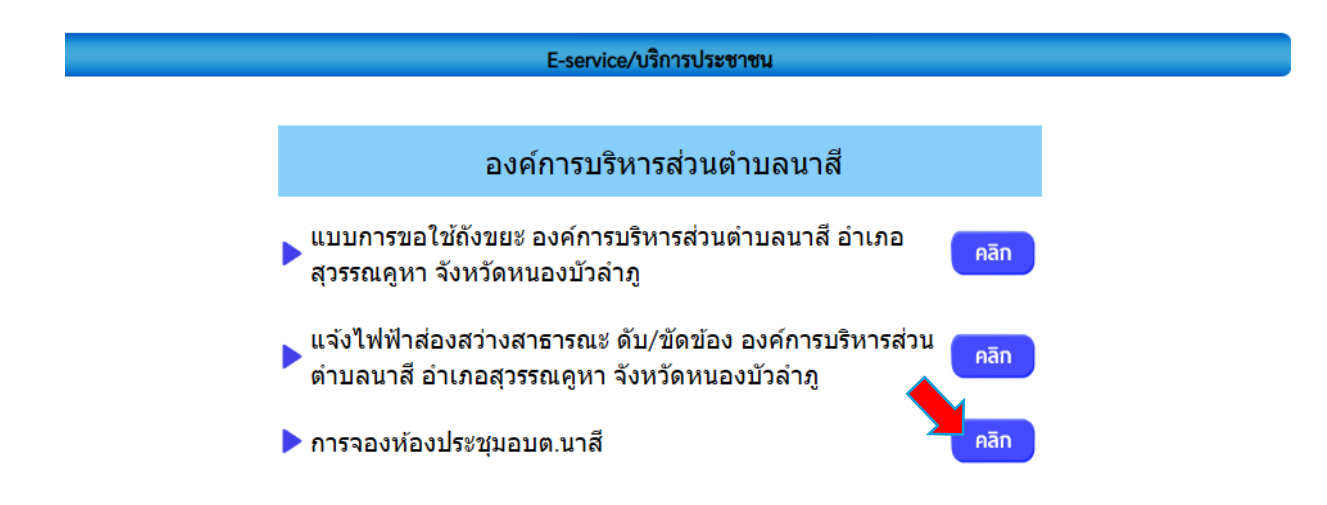

#### **ขั้นตอนที่ 4 กรอกรายละเอียดการจองห้องประชุม องค์การบริหารส่วนตำบลนาสี**

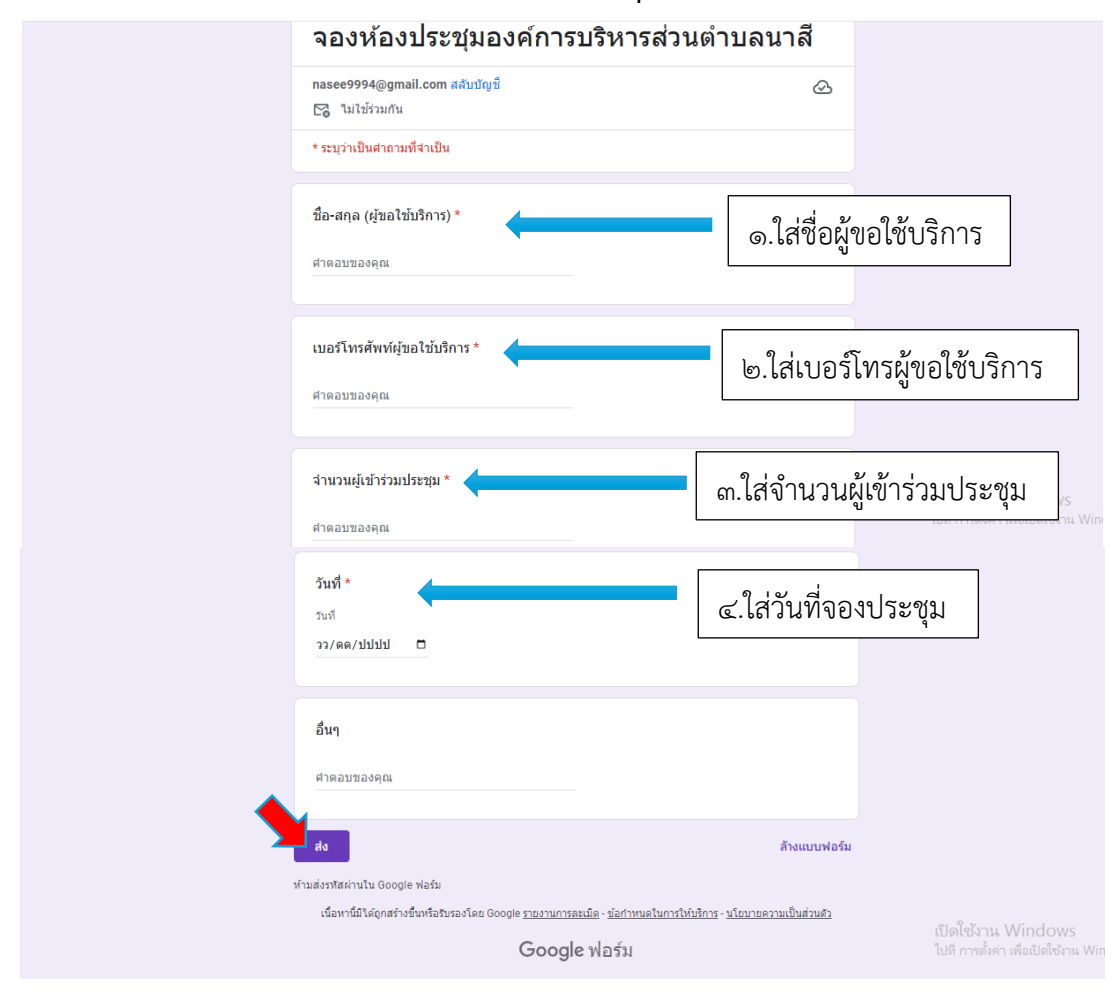

**เสร็จสิ้นกระบวนการ การจองห้องประชุม องค์การบริหารส่วนตำบลนาสี**